## **BACHELOR IN COMPUTER APPLICATIONS (BCA)**

## **Term-End Practical Examination**

## **June, 2013** 02816

## **BCSL-013 : COMPUTER BASICS AND PC SOFTWARE LAB**

*Time allowed : 2 hours*  $Maximum$  *Maximum Marks : 100* 

*(Weightage : 50%)* 

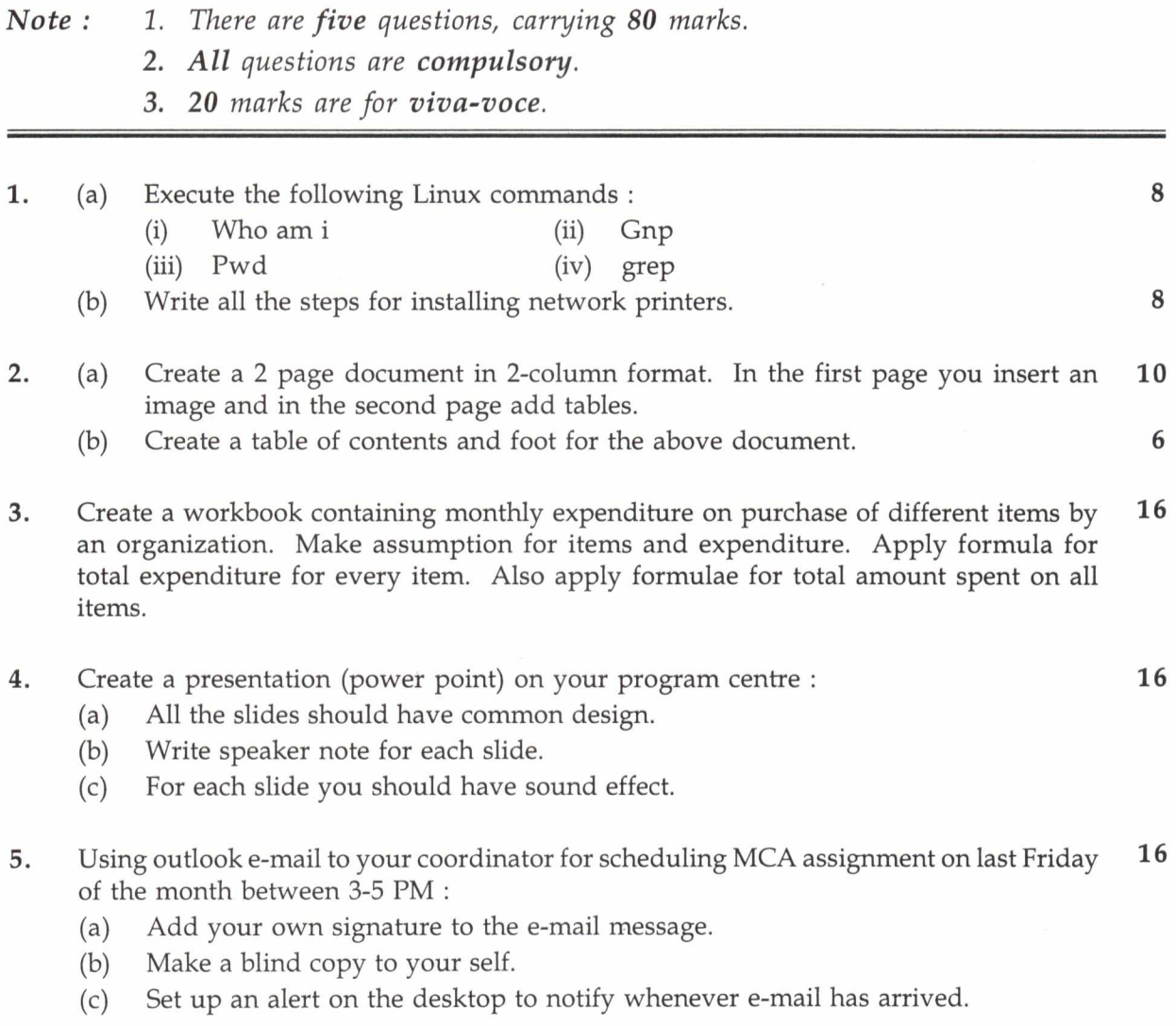

**BCSL-013/S1 1**